## *Technology Resources for Staff @ PVAMU* **Support At-A-Glance http://www.pvamu.edu/telecommuting**

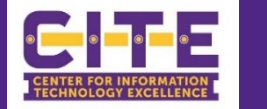

## **HELPDESK & CUSTOMER SUPPORT SERVICES COMPUTER SECURITY**

Contact us if you have any IT-Related problems or requests

- [https://www.pvamu.edu/its/support-services/helpdesk/.](https://www.pvamu.edu/its/support-services/helpdesk/)
- Emai[l servicedesk@pvamu.edu,](mailto:servicedesk@pvamu.edu) to submit a ticket: call (936) 261-2525, for Tier 2 Support: call 936-261-9361, or drop by JB Coleman 2<sup>nd</sup> Floor

The Computer Replacement Program warrants that employee computers five years and older are traded for new devices to support their work.

- Example of the Desktop or laptop w/docking station. Apple is excluded http://www.pvamu.edu/irm/telephone-office/dialing-instructions/
- $\checkmark$  View requirements, computer specifications and contact info for any questions at:

[https://www.pvamu.edu/academicaffairs/wp-content/uploads/sites/20/Computer-](https://www.pvamu.edu/academicaffairs/wp-content/uploads/sites/20/Computer-Replacement-Program.pdf)

## [Replacement-Program.pdf](https://www.pvamu.edu/academicaffairs/wp-content/uploads/sites/20/Computer-Replacement-Program.pdf)

CITE offers a wide array of technology resources to its employees. Our web-based applications allow staff to access email and share files in a secure and environment.

- $\checkmark$  Avecto is a solution that empowers users to manage their applications with privilege management and security.
- $\checkmark$  For more information about qualifications and software titles see:
- <https://www.pvamu.edu/its/support-services/pc-software-applications/>

## **Microsoft Office 365 SERVICE PORTAL**

Office 365 is a cloud-based set of applications by Microsoft. PVAMU has deployed online Email (Outlook), and will deploy additional applications such as OneDrive, & Teams shortly.

- $\checkmark$  [Instructions for Microsoft Exchange Desktop Client.](https://www.pvamu.edu/its/faculty-staff-services/office-365-web-access-instructions/office-365-desktop-client-instructions/)
- $\checkmark$  [Instructions for Microsoft Exchange for](http://www.pvamu.edu/its/faculty-staff-services/office-365/office-365-instructions-for-macs/) MACs
- $\checkmark$  [Instructions to configure your mobile device](http://www.pvamu.edu/its/faculty-staff-services/office-365/office-365-how-to-access-via-mobile-device/)
- 

For more details on 365: <http://www.pvamu.edu/its/faculty-staff-services/office-365/> <http://www.pvamu.edu/its/faculty-staff-services/software-store-for-faculty-staff/>

### **TRAINING OPPORTUNIITES WEBEX ENTERPRISES**

CITE offers computer based training on how to use enterprise-wide applications and software tools through online, printed documentation, and remote training sessions. Take the following steps:

- $\checkmark$  Open a ticket with 935-361-2525 to request to Online Training
- $\checkmark$  Receive a confirmation with your username and password (takes 24 hours)
- Once you received your Online Software Training username and password, go to: **Review the link** [https://www.pvamu.edu/its/wp-content/uploads/sites/46/WebEx-](https://www.pvamu.edu/its/wp-content/uploads/sites/46/WebEx-Enterprise.pdf)

<http://login.customguide.com/PrairieViewAMUniversity> **to start your training** [Enterprise.pdf](https://www.pvamu.edu/its/wp-content/uploads/sites/46/WebEx-Enterprise.pdf)

To maintain security, Safe Connect requires that computers:

- $\checkmark$  Connecting to the PVAMU wireless are updated with the latest security patches
- $\checkmark$  Run an updated virus software.

## **Review Phishing and ID theft** <https://www.pvamu.edu/its/phishing/>

## **HARDWARE PHONES & DUO**

VoIP Services includes Cisco Phone Guides, and Call Manager via speed dial and voice mail feature through the browser using myphone.pvamu.edu. Dialing instructions are found at:

- $\checkmark$  Learn how to use the Meet Me Conference Call Feature on the Cisco IP Phone
- $\checkmark$  Add DUO Two factor Authentication Solution to protect the login and data

**Service Cost details visit:** <http://www.pvamu.edu/irm/telephone-office/rates/>

### **SOFTWARE COMPUTER SERVICE CENTER**

Assistance with **SAFE CONNECT** and **PVMobile Network** in 106 in S.R. Collins Bldg. is a free source for computer help provided by CITE and available to all currently registered staff.

- $\checkmark$  Hours are Monday-Friday 9am-noon and 1pm-5pm.
- $\checkmark$  Review IT policies and procedures for your devices with SAFE CONNECT installation
- **For details call and/or please leave your best contact information at:**
- 936-261-9330 or email the same a[t itsmail@pvamu.edu](mailto:itsmail@pvamu.edu)

CITE Provides the best of software applications and options in shared drives

- **Microsoft 365** (PowerPoint, OneDrive)
- $\checkmark$  Share tools [https://www.pvamu.edu/its/syncplicity/,](https://www.pvamu.edu/its/syncplicity/) [http://myfiles.pvamu.edu](http://myfiles.pvamu.edu/)
- $\checkmark$  VPN allows connection to PVAMU resources securely from home or any other remote connection.

## [Instructions on How to Access Shared Mailbox](http://www.pvamu.edu/its/faculty-staff-services/office-365/instructions-on-how-to-access-shared-mailbox/) **To go over PVAMU Software or login to the Software Store review our steps at**

**WebEx** Cisco's online, cloud-based conferencing service Meeting Center, Training Center and Support Center. Download Tools to start, schedule, and join through Outlook 365

- $\checkmark$  Conventional telephone (voice/audio) conferencing
- $\checkmark$  Web-based conferencing in a collaborative session sharing audio, video, and the desktop and setup with Cisco WebEx Meetings App
- 

**To join your scheduled meeting go to** [https://pvamu.webex.com](https://pvamu.webex.com/)

**<https://www.pvamu.edu/helpdesk>**

# *Technology Resources for Staff @ PVAMU*

 $\sim$ 

# **Support At-A-Glance http://www.pvamu.edu/telecommuting**

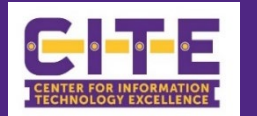

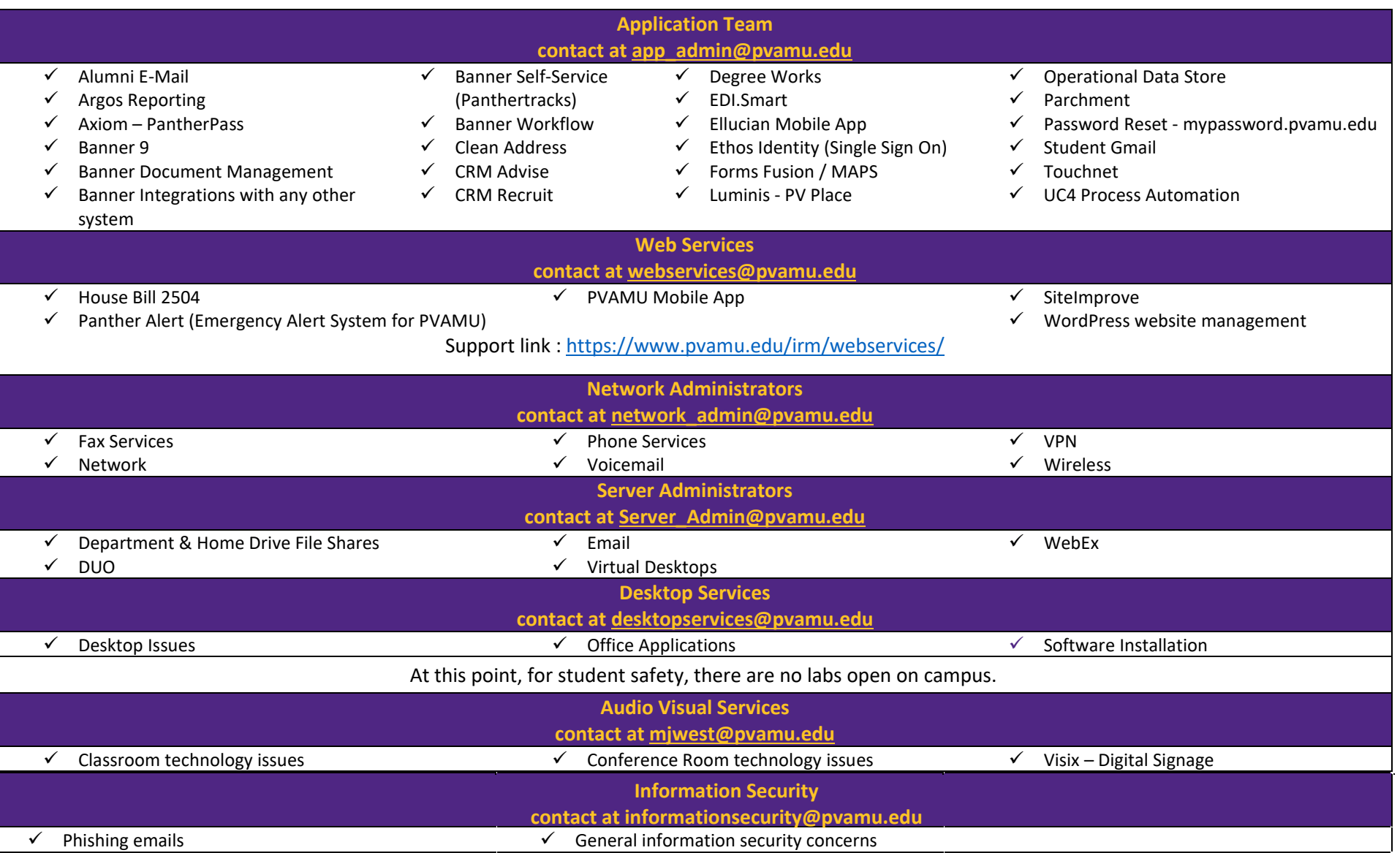